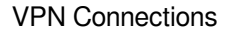

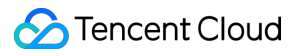

# **VPN Connections Purchase Guide Product Documentation**

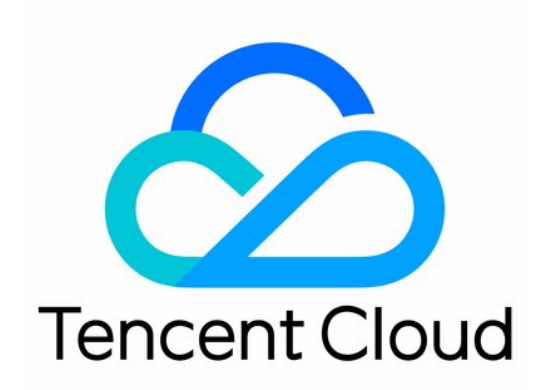

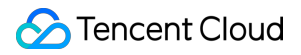

#### Copyright Notice

©2013-2024 Tencent Cloud. All rights reserved.

Copyright in this document is exclusively owned by Tencent Cloud. You must not reproduce, modify, copy or distribute in any way, in whole or in part, the contents of this document without Tencent Cloud's the prior written consent.

Trademark Notice

### **C** Tencent Cloud

All trademarks associated with Tencent Cloud and its services are owned by Tencent Cloud Computing (Beijing) Company Limited and its affiliated companies. Trademarks of third parties referred to in this document are owned by their respective proprietors.

#### Service Statement

This document is intended to provide users with general information about Tencent Cloud's products and services only and does not form part of Tencent Cloud's terms and conditions. Tencent Cloud's products or services are subject to change. Specific products and services and the standards applicable to them are exclusively provided for in Tencent Cloud's applicable terms and conditions.

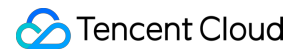

### **Contents**

[Purchase](#page-3-0) Guide

Billing [Overview](#page-3-1)

[Purchase](#page-8-0) Methods

Expiration [Notifications](#page-10-0)

# <span id="page-3-1"></span><span id="page-3-0"></span>Purchase Guide Billing Overview

Last updated:2024-08-15 16:22:47

This document describes IPSec VPN and SSL VPN billing items and pricing.

### **Note:**

The price information presented in the tables of this document is for reference only. When it is inconsistent with the price information on the purchase page, the later shall prevail.

The bandwidth of the VPN gateway currently only supports adjustments within certain bandwidth ranges. Plan your service needs in advance.

Pay-as-you-go: Upgrades and downgrades within specific bandwidth ranges (i.e., [5, 100] Mbps, [200, 1,000] Mbps) are supported, but those across these ranges are currently not supported.

The 1,000 Mbps SSL VPN gateway and the 3,000 Mbps IPSec VPN gateway currently do not support upgrades and downgrades. Plan your bandwidth needs in advance.

### Billable Items

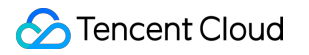

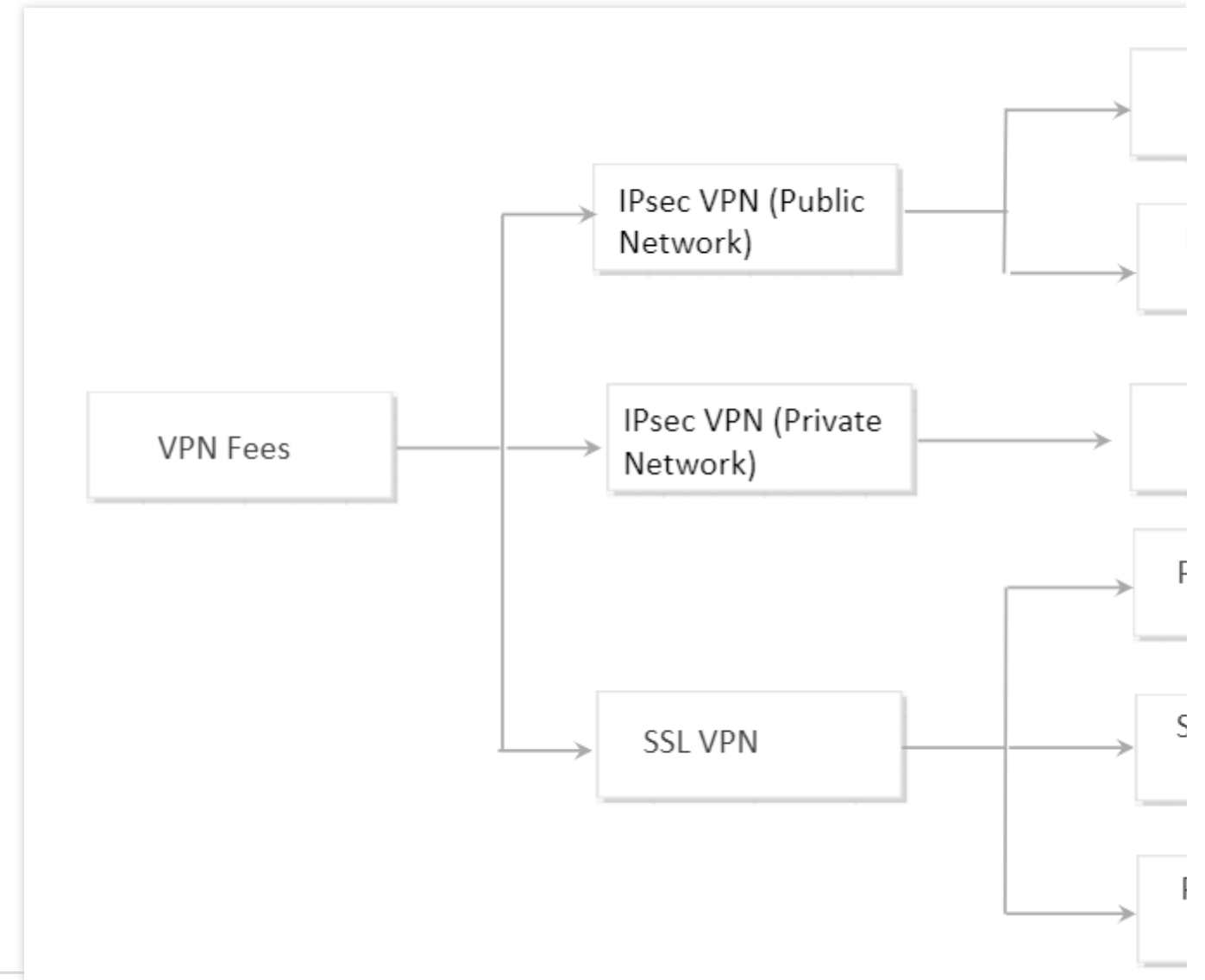

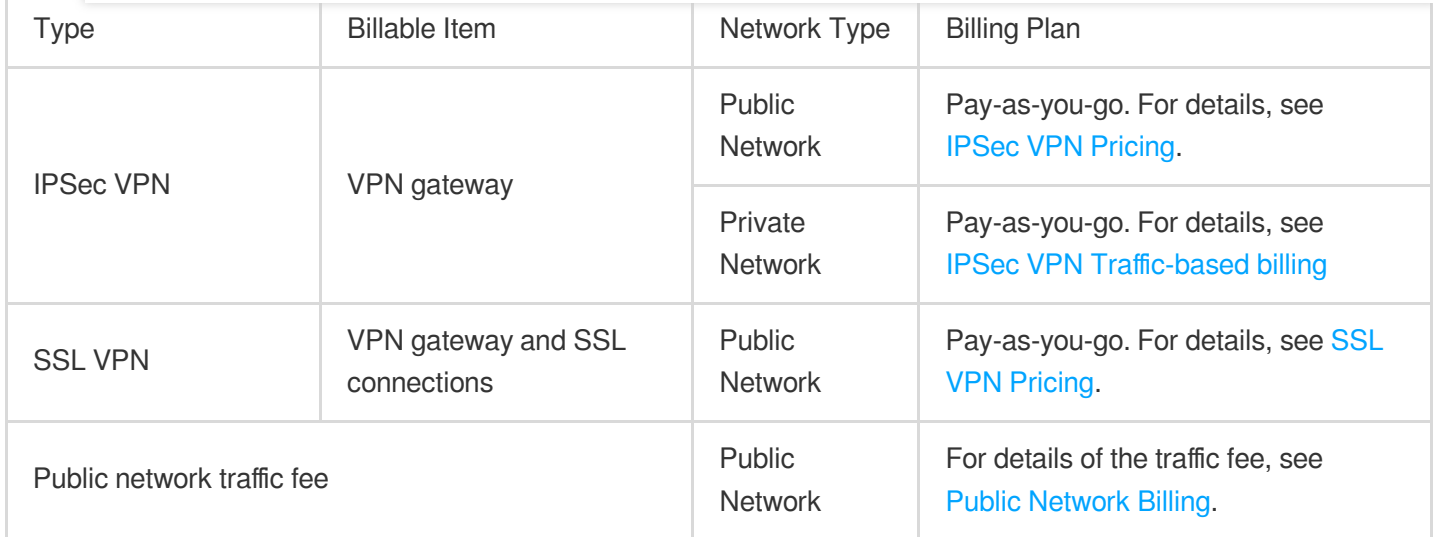

### **Note:**

For IPSec VPN, the customer gateways are free of charge. For SSL VPN, the VPN servers and clients are free of charge.

Private network VPNs do not incur traffic charges from the VPN gateway to the dedicated line gateway.

### IPSec VPN Pricing

<span id="page-5-0"></span>IPSec VPN supports the traffic-based billing.

### **Traffic-based billing**

Traffic-based billing contains two parts, **traffic fee** (for access to the public network) and **gateway fee** (hourly billing, with a minimum usage of one hour). The private VPN includes only fees for gateway instances.

For details regarding fees for gateway instances, see the table below:

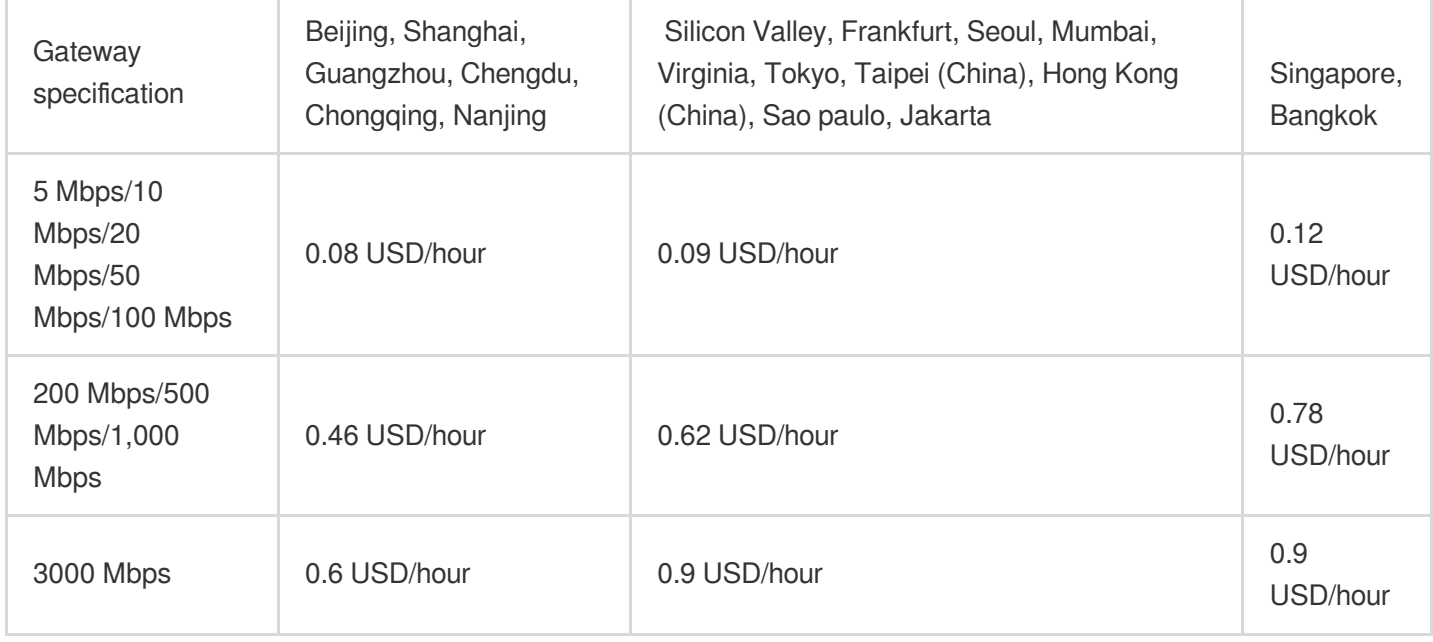

For details on public network traffic fees, see the public network - [pay-as-you-go.](https://www.tencentcloud.com/document/product/213/10578?lang=en&pg=)

### **Note:**

VPN gateway is your target gateway on Tencent Cloud side. The traffic flowing through the VPN gateway incurs fees. The gateway fee is billed by traffic.

The traffic here refers to the outbound traffic of the VPN gateway, which is also called the downstream traffic.

### **Billing Example - Usage period less than one hour**

Assume a user purchases 50 Mbps VPN gateway in Beijing with the bill-by-traffic option and uses a total of 5 GB traffic between 07:00:00-07:59:59, then at 08:00:00, the user will be required to pay the following fees: Traffic fee: Traffic unit price (0.12 USD/GB for Beijing)  $\times$  Traffic Usage (in GB) = 0.12  $\times$  5 = 0.6 USD

Gateway fee: Gateway unit price (0.074 USD/hour for Beijing) × Gateway usage period (hourly billing, at least one hour is charged) =  $0.074 \times 1 = 0.074$  USD

Total price = Traffic fee + Gateway fee =  $0.6$  USD +  $0.074$  USD =  $0.67$  USD

### SSL VPN Connection Pricing

<span id="page-6-0"></span>SSL VPN is a pay-as-you-go service. It contains three parts of fee: **traffic fee** (going to the public network), **gateway fee** (hourly billing, with a minimum usage of one hour), and **SSL connection fee** (hourly billing, with a minimum usage of one hour).

For traffic fee details, see Public [Network](https://www.tencentcloud.com/document/product/213/10578) Billing.

For gateway fee details, see the following table:

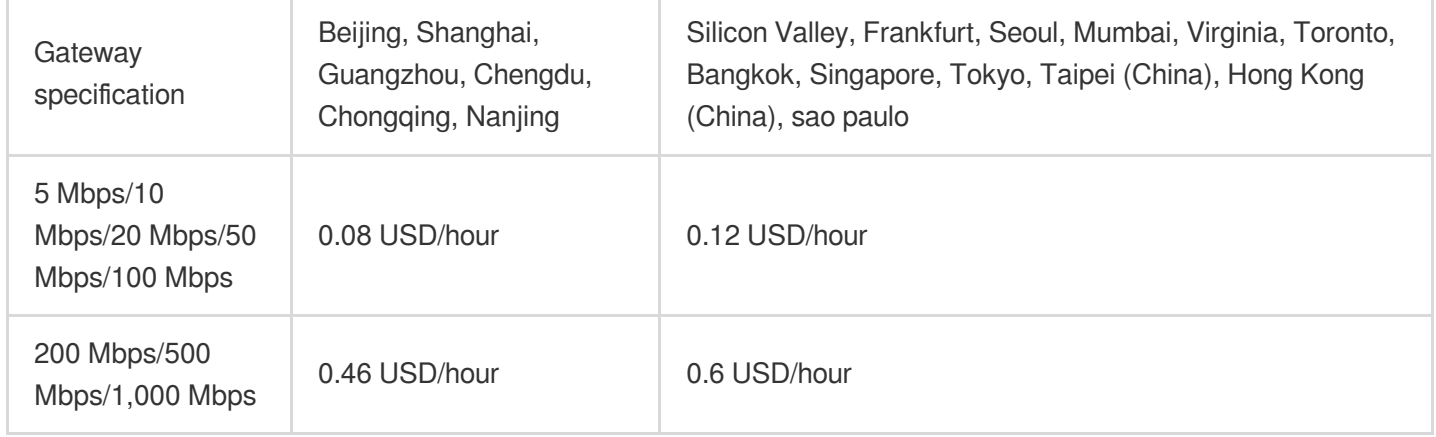

For the SSL connection fee, see the following table:

SSL connection fees are billed on a cumulative tiered basis, with different tiers corresponding to different prices. Resources exceeding a tier are charged according to the price of the next tier. This is a fixed resource charge, and the cost is related to the actual number of SSL connections used. For instance, if you opt for 100 SSL connections at the time of purchase but only use 50, you will need to pay connection fees for the 50 SSL connections used. As SSL connections currently do not support quota adjustments, it is advisable to carefully plan your SSL connection needs in advance to prevent resource wastage.

For example, if the number of SSL connections exceeds 10, the excess will be charged at the second-tier price. Suppose you have 20 SSL connections; the SSL connection fees would be calculated as 10 0.003 USD/hour + 10  $0.002$  USD/hour =  $0.05$  USD/hour.

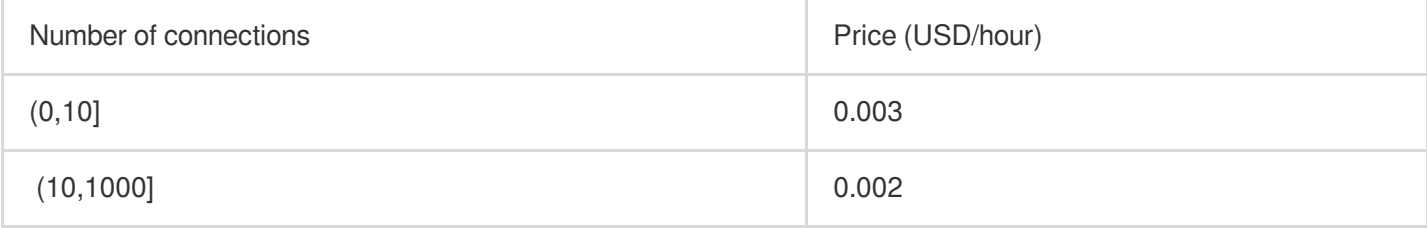

#### **Note:**

For 200 Mbps and 500 Mbps, up to 500 connections are supported. For 1000 Mbps, up to 1,000 connections are supported.

### Billing Example - Usage period less than one hour

Assume a user purchases a 50 Mbps pay-as-you-go VPN gateway with 5 SSL connections in Beijing. During 07:00:00 to 07:29:59, the traffic usage is 5 GB. The bill for the next hour (08:00:00 to 08:59:59) is calculated as below:

Traffic fee: Traffic unit price (0.12 USD/GB for Beijing)  $\times$  Traffic Usage (in GB) = 0.12  $\times$  5 = 0.6 USD

Gateway fee: Gateway unit price (0.074 USD/hour for Beijing)  $\times$  Gateway usage period (in hour) = 0.074  $\times$  1 = 0.074 USD

SSL connection fee: Connection unit price (0.003 USD/connection/hour for Beijing) × Number of SSL connections × Usage period (in hour) =  $0.003 \times 5 \times 1$  (Usage less than one hour is rounded up to one hour) =  $0.015$  USD Total price = Traffic fee + Gateway fee + SSL connection fee =  $0.6$  USD +  $0.074$  USD +  $0.015$  USD =  $0.69$  USD

## <span id="page-8-0"></span>Purchase Methods

Last updated:2024-08-15 16:21:15

This document describes how to purchase the VPN service.

- 1. Log in to the VPC [console](https://console.tencentcloud.com/vpc/vpc?rid=1).
- 2. Click **VPN Connections** > **VPN Gateway** in the left sidebar to enter the admin page.
- 3. Select a region and VPC, and then click **+New**.
- 4. Configure the following parameters in the pop-up dialog box, and click **Create**.

#### **Note:**

The bandwidth of a VPN gateway can be adjusted only in specific bandwidth ranges. Please properly plan the bandwidth for your business.

Pay-as-you-go: The VPN gateway bandwidth can only be adjusted in the current bandwidth range ([5 Mbps, 100 Mbps] or [200 Mbps, 1000 Mbps]). Cross-range adjustment is not supported.

The bandwidth of 1000 Mbps SSL VPN gateways and 3000 Mbps IPsec VPN gateways cannot be downgraded.

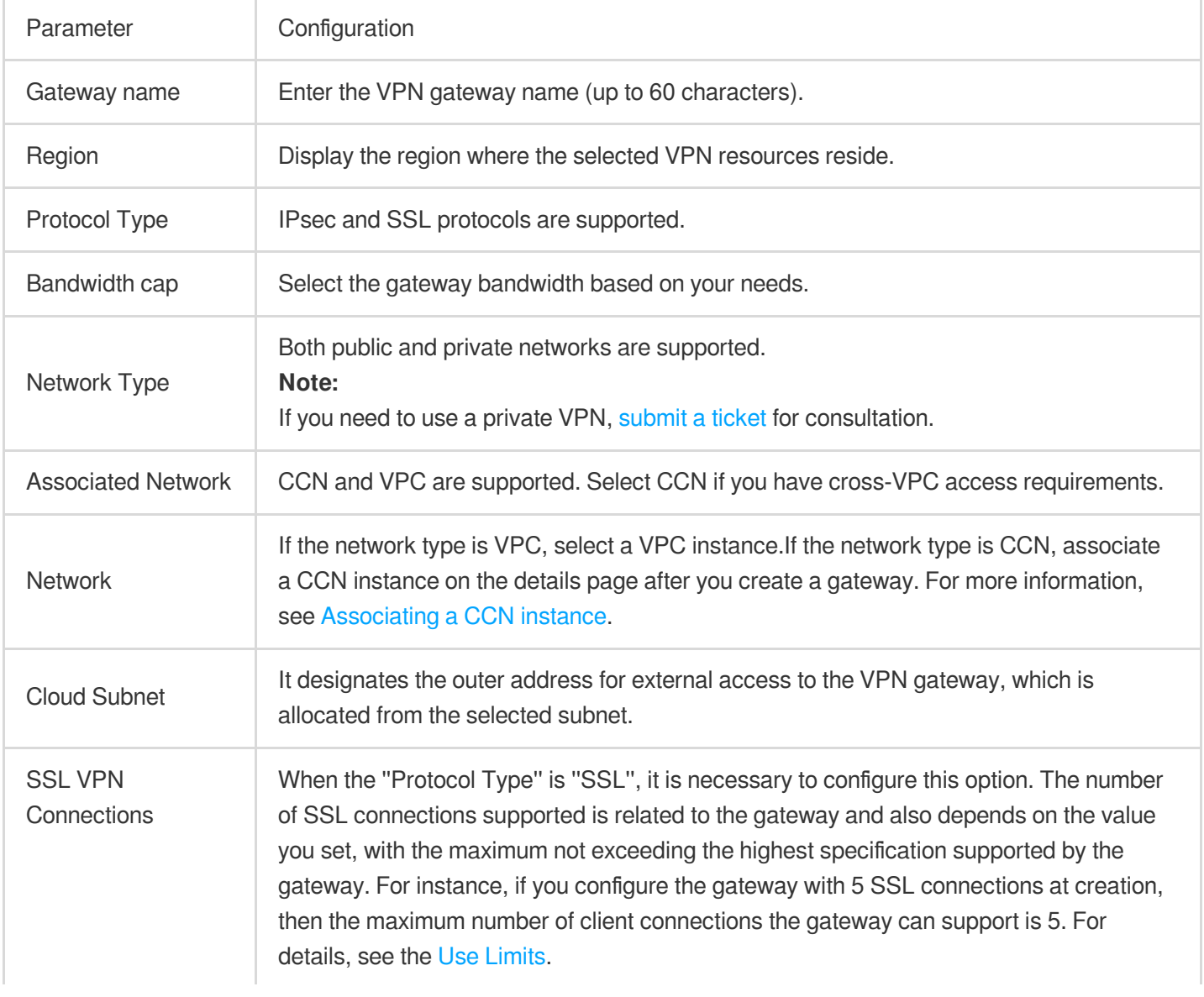

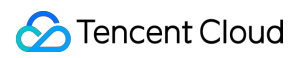

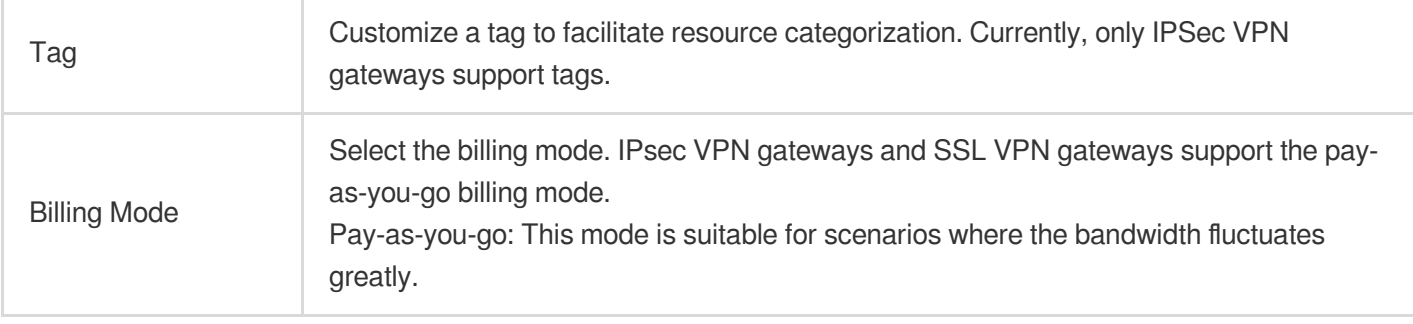

# <span id="page-10-0"></span>Expiration Notifications

Last updated:2023-07-21 11:46:40

### **Note:**

If you are a customer of a Tencent Cloud partner, the rules regarding resources when there are overdue payments are subject to the agreement between you and the partner.

### Monthly Subscription VPN Gateway

### **Expiration alert**

Seven days before the monthly subscription cloud resources expire, your Tencent Cloud account creator, global resource collaborators, and financial collaborators will receive an expiration alert via the console Message Center.

#### **Arrears alert**

From the day when your monthly subscription VPN gateway instance expires, your Tencent Cloud account creator and all collaborators will receive an alert message of isolation due to arrears via the console Message Center every day.

#### **Repossession mechanism**

Seven days before the VPN gateway resource expires, you will receive a renewal reminder.

If your account balance is sufficient and auto-renewal is enabled, the device will be automatically renewed on the expiry date of the VPN gateway.

If your VPN gateway is not renewed before or on the expiry date, it will be isolated at the time of expiry. An isolated VPN gateway performs limited operations, while the VPN tunnel is still available. Please renew the isolated VPN gateway.

If your VPN gateway is not renewed within 7 (inclusive) days after it expires, the VPN gateway instance will be deleted on the eighth day at 00:00:00, and all data (including the data of the associated tunnel) will be cleared and cannot be recovered.

#### **Note:**

The monthly subscription mode is currently in beta test. Refer to the bill for actual costs. To use this mode, please [contact](https://www.tencentcloud.com/contact-sales) sales.

### Pay-As-You-Go VPN Gateway

### **Arrears alert**

For pay-as-you-go resources, fees are deducted on the hour. When your account balance becomes negative, your

Tencent Cloud account creator, global resource collaborators, and financial collaborators will be notified via email and SMS.

### **Arrears policy**

You can continue to use your VPN gateway for 2 hours from the moment your account balance becomes negative. We will continue to bill you for this period. Two hours later, the VPN gateway will be isolated.

Within 24 hours after the isolation, if your account is topped up to a positive balance, the billing continues, and you can normally use the VPN gateway.

Twenty four hours later, if your account balance remains negative, the VPN gateway will be deleted. All data (including the data of associated VPN tunnels) will be cleared and cannot be recovered.

### **Note:**

For pay-as-you-go resources no longer used, terminate them as soon as possible to avoid fee deduction.

After an instance is terminated or repossessed, its data will be cleared and cannot be recovered.

Because your actual resource consumption changes constantly, the timing of a balance alert may deviate.